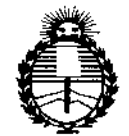

*:Ministerio de Sa[ud Secretaria de Pofíticas, CJ?#Bufaciólle Institutos )1\_)1'[*

DISPOSICIÓN N°  $-10591$ 

# BUENOS AIRES, n q DIC. 2015

(ANMAT), Y VISTO el Expediente Nº 1-47-3110-2164-15-0 del Registro de esta **Administración Nacional de Medicamentos, Alimentos y Tecnología Jédica**  $\vert$ 

### CONSIDERANDO:

**Que por las presentes actuaciones AADEE S.A. solicita se autorice la** inscripción en el Registro Productores y Productos de Tecnología Médica (RPPTM) I I **de esta Administración Nacional, de un nuevo producto médico. \_** <sup>j</sup>

**Que las actividades de elaboración y comercialización de productos** l. **médicos se encuentran contempladas por la Ley 16463, el Decreto 9763/:64, Y** MERCOSUR/GMC/RES, NO 40/00, incorporada al ordenamiento jurídico nacional por Disposición ANMAT Nº 2318/02 (TO 2004), y normas complementarias.

I **Que consta la evaluación técnica producida por la Dirección NaCional de Productos Médicos, en la que informa que el producto estudiado** reú~e **los requisitos técnicos que contempla la norma legal vigente, y qul los establecimientos declarados demuestran aptitud para la elaboración y el clntrol** , i **de calidad del producto cuya inscripción en el Registro se solicita.**

**Que corresponde autorizar la inscripción en el RPPTM del producto médico objeto de la solicitud.**

**Que se actúa en virtud de las facultades conferidas por los DeÚetos** N° 1490/92, 1886/14 y 1368/15,

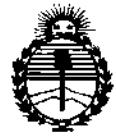

*:Ministerio áe Sa[uá Secretaría de PvEítu.:as, CJ?!guÚldóne Institutos )I!N'M)l'T*

# DISPOSICIÓN N° **10591**

**Por ello;**

# EL ADMINISTRADOR NACIONAL DE LA ADMINISTRACIÓN NACIONAL DE MEDICAMENTOS, ALIMENTOS Y TECNOLOGÍA MÉDICA

### DISPONE:

y que forma parte integrante de la misma. **ARTÍCULO 10.- Autorizase la inscripción en el Registro Nacional de Productores y** Productos de Tecnología Médíca (RPPTM) de la Administración Nacíonal de Medicamentos, Alimentos y Tecnoiogía Médica (ANMAT) del producto médico **marca AIRO@ Mobile CT Systern, nombre descriptivo Sistema Móvil de Tomografía Computarizada y nombre técnico, Sistema de Exploración, por Tomografía Computada, Axiales de acuerdo con lo solicitado por AADEE ,S.A.,** , , **con los Datos Identificatorios Característicos que figuran como Anexo en el Certificado de Autorización e Inscripción en el RPPTM, de la presente Disposición** I,

**ARTÍCULO 2°,- Autorízanse los textos de los proyectos de rótulo/s y de instrucciones de uso que obran a fojas a fs 80-84 y 85 a 100 respectivamente.**

**ARTÍCULO** *3°.-* **En los rótulos e instrucciones de uso autorizados deberá figurar la leyenda: Autorizado por la ANMAT PM-976-92, con exclusión de toda otra leyenda no contemplada en la normativa vigente.**

**ARTÍCULO** *4°.-* **La vigencia del Certificado de Autorización mencionado en el Artículo 10 será por cinco (5) años, a partir de la fecha impresa en el mismo. ARTÍCULO** *5°.-* **Regístrese. Inscríbase en el Registro Nacional de Productores y Productos de Tecnología Médica al nuevo producto. Por el Departamento de Mesa**

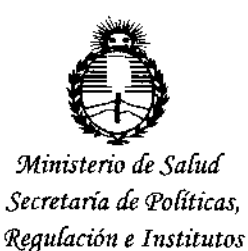

*)l1V'M)l'T*

DISPOSICIÓN Nº  $10591$ 

de Entrada, notifíquese al interesado, haciéndole entrega de copia autenticada de la presente Disposición, conjuntamente con su Anexo, rótulos e instrucciones de uso autorizados. Gírese a la Dirección de Gestión de Información Técnica a los fines de confeccionar el legajo correspondiente. Cumplido, archívese.

Expediente Nº 1-47-3110-2164-15-0

 $-0.0591$ DISPOSICIÓN N°

mk

DR, LEONARDO VERNA

SUBADMINISTRADOR NACIONAL DECRETO N- 1368/2015  $A,N.M.A.T.$ 

### ANEXO III B\_ROTULOS

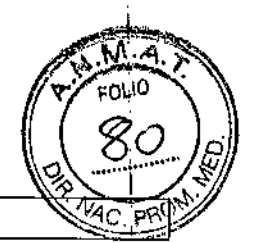

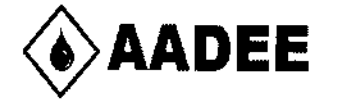

# **10591**

o 9 DIC. 2015  $\big\}$ Fabricante: BrainLAB AG, Kapellenstr. 12 D~85622 Feldkirchen, Alemania Mobius Imaging, LLC. 2 Shaker Road, Shirley MA 01464. Estados Unidos. Importador: AADEE S.A. - Avda. Triunvirato 4135 5° piso - (C1431 FBD) - Buenos Aires - Argentina Director Técnico Biog. Mario Vemengo Lima

### Sistema móvil de tomografía computada

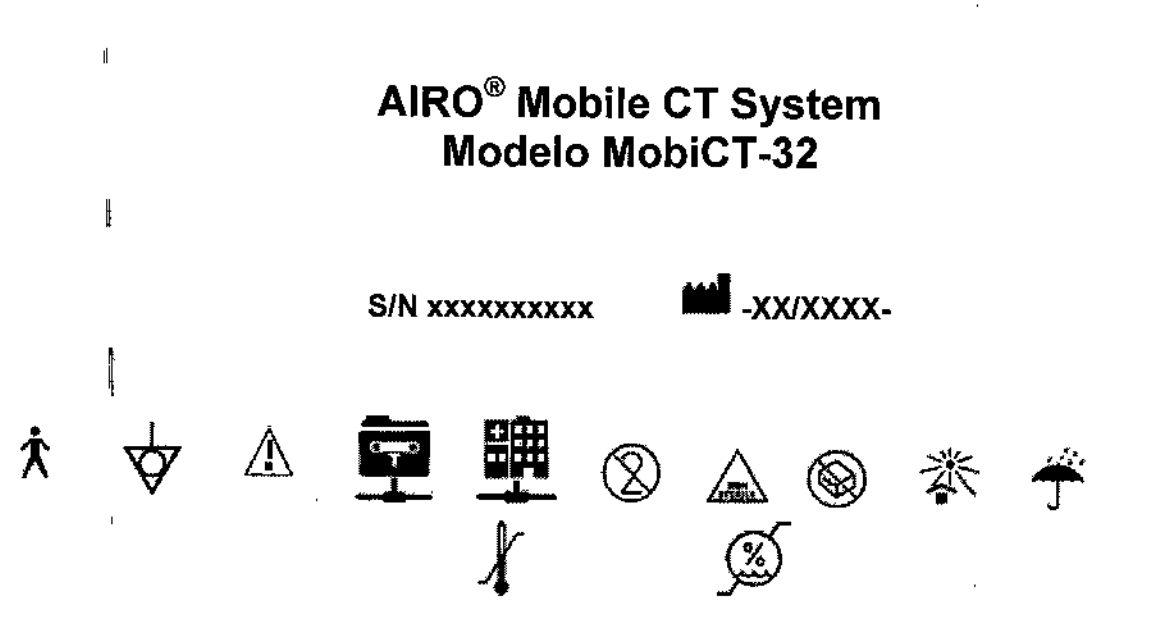

Temperatura de funcionamiento: +10°C a +25°C Temperatura de almacenamiento y de transporte: O°C a +20°C Humedad funcionamiento y almacenamiento en hospital:120% a 70 % sin condensación Humedad transportey almacenamiento en almacen: 5% a 95 % sin condensación Rango de presión atmosférica entre 70 kPa y 110 kPa

# *Condición de venta: venta exclusiva* **a** *profesionales* **e** *instituciones sanitarias* Autorizado por la ANMAT PM N° 976-92 I

I

ernengo Lima Dr. Marie p Verneny<br>Bigguimico<br>By Nac 717B<br>Vernco AADEE S.A. Directo

### ANEXO III B\_ ROTULOS

### 2.1. La razón social y dirección del fabricante:

 $-10591$ Fabricante: BrainLAB AG, Kapellenstr. 12 D-85622 Feldkirchen, Alemania

~Mobius Imaging, LLC. 2 Shaker Road, Shirley MA 01464. Estados Unidos.

Importador: AADEE S.A. - Avda. Triunvirato 4135 5° piso - (C1431 FBD) - Buenos Aires - Argentina

2.2. La información estrictamente necesaria para que el usuario pueda identificar el producto médico y el contenido del envase:

*Sistema móvil de tomografia computada*

# AIRO Mobile CT System Modelo MobiCT-32

*Condición de venta: venta exclusiva* a *profesionales* e *instituciones sanitarias*

2.4. El código de lote precedido por la palabra "lote" o el número de serie según proceda

SN: Número de Serie y el correspondiente número identificatorio de serie.

 $\overline{1}$ 2.5. Si corresponde, fecha de fabricación y plazo de validez o la fecha antes de la cual deberá utilizarst el producto médico para tener plena seguridad l el producto médico para tener plena seguridad<br>
AM Fecha de fabricación

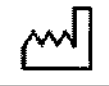

 $\frac{1}{2}$ 

I

*XX/XXXX mes / año* 

2.7. Las condiciones específicas de almacenamiento, conservación y/o manipulación del producto:

Carlos

mengo Lima Dr Mario Ve Bioguimico Mat AADEE S.A Director<sup>-</sup>

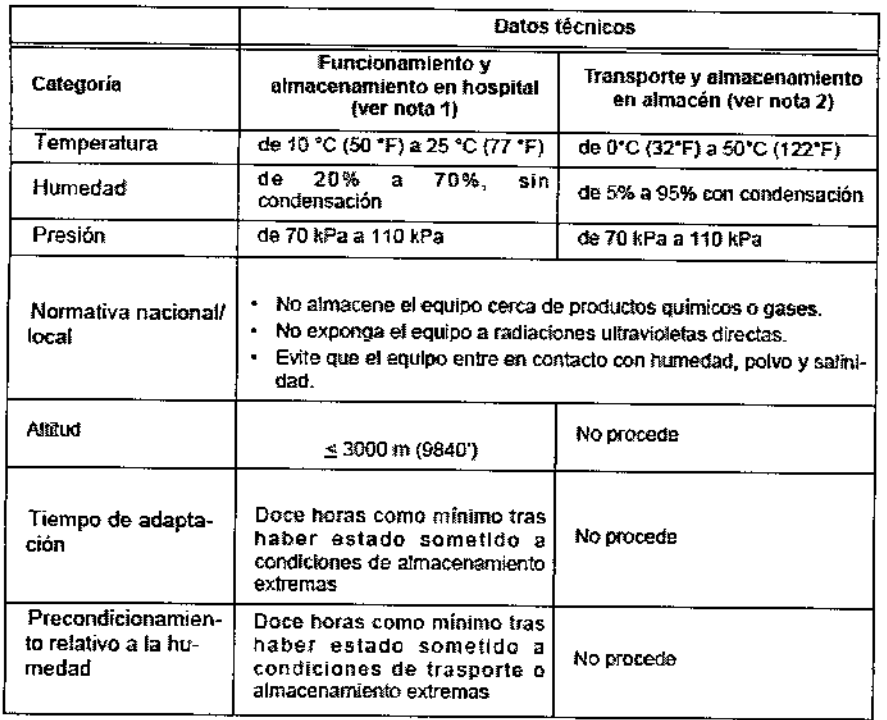

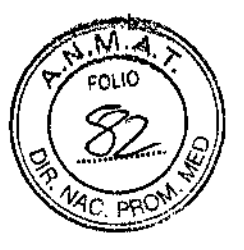

# $$~1$

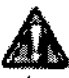

Aa La única posición aceptable del equipo en una rampa es la posición de transporte y de forma que sea paralelo a la dirección de la pendiente ascendente o descendent

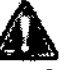

encajado de permanecer encajado en la posición de transporte. Las pendientes as.<br>El aníllo debe permanecer encajado en la posición de transporte. Las pendientes as. cendentes y descendentes no deben superar los 5",

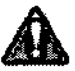

en<br>No desbloquee nunca el anillo si está en una rampa

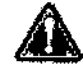

No desactive la rueda principal A motorizada si esta en una rampa.

Carlo

Dr. MarioN ∕**¢**rnengo Lima 8 Mat Mac.: 717B<br>Qirector Tochico AADEE S.A

### 2.8. Las instrucciones especiales para operación y/o uso de productos médicos;

 $\frac{1}{2}$  10591

 $M$  $\widetilde{A}$ FOLIO

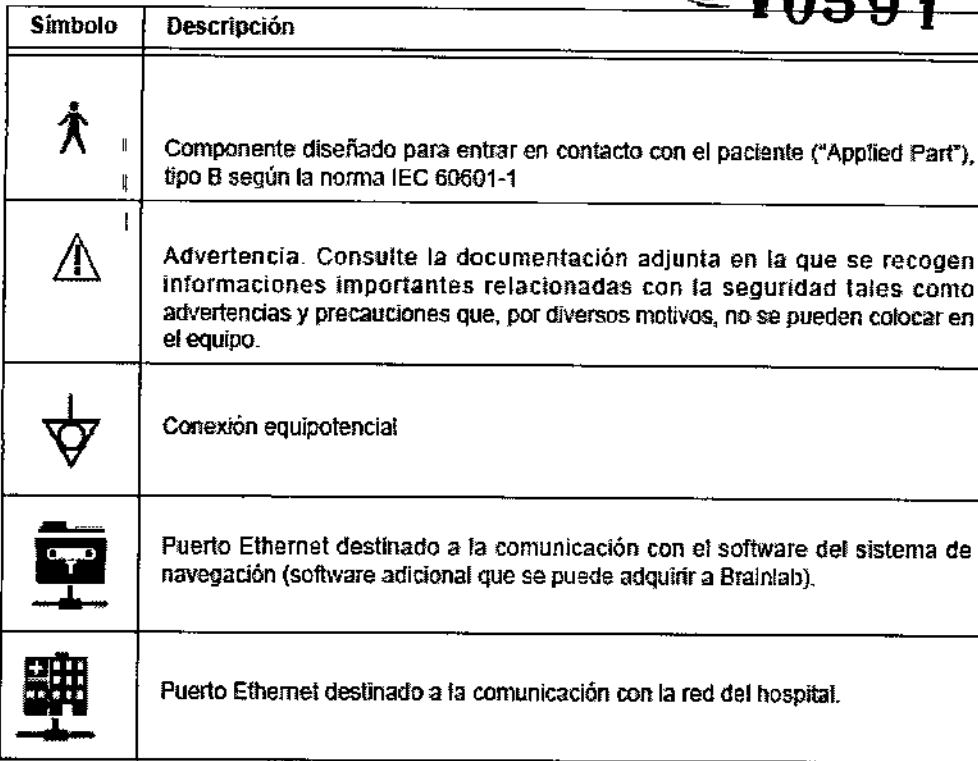

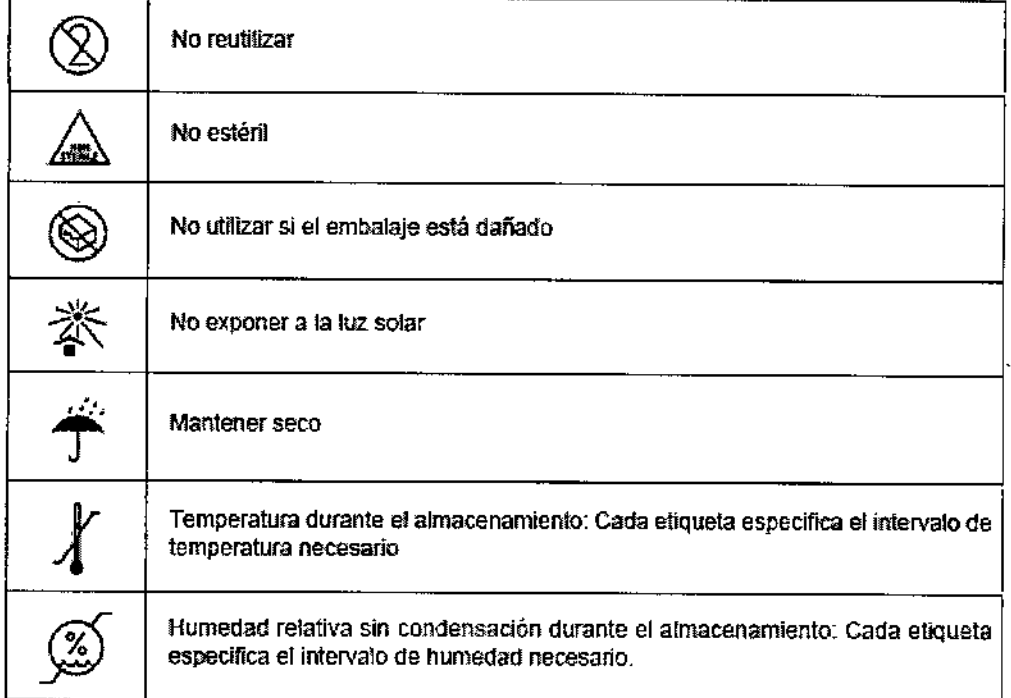

Ì. Carlos J Cigeno B<br>Appesidente teber

Dr. Mario Vernengo Lima<br>Bioquinico<br>Mat. 49 : 717B<br>Director Técnico AADEE S.A.

4

# $\frac{1}{2}$  10591

i II I

 $\prod$ 

I

¡

### 2.9. Cualquier advertencia y/o precaución que deba adoptarse;

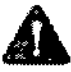

este equipo no está diseñado para pacientes pediátricos (es decir, con edades comprendidas entre el nacimiento y 21 años) incluidos pacientes con un peso aproximado inferior a 50 kg (110 libras) y con una altura aproximada inferior a 150 cm (59 pulgadas}; estas cifras de medida y peso se corresponden aproximadamente oon la media de personas de 12 años o el percentil 5 de las mujeres adultas de EE. UU.

AIRO no está diseñado como sistema principal de guia durante procedimientos invasivos que requieran imágenes obtenidas en tiempo real (p. ej. fluoro CT). Riesgo de lesiones de paciente.

El sistema está diseñado para obtener imagenes de pacientes cuyo peso sea Inferior a 182 kg (400 libras). Si se utilizara en pacientes con un peso superior a 182 kg, debido a las limitaciones de la exposición de rayos X del dispositivo solo se obtendrían imágenes de baja calidad y con una proporción de dosis no utilizada,

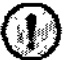

~ No supere los límites de carga indicados para el tablero de la mesa quirnrgica, Si no se respetan los limites de carga Indicados, se pndrian ocasionar lesiones en el paciente debido a fallos en la integridad estructural de la mesa.

#### 2.10. Método de esterilización

No corresponde

IĮ.

•

12.11. Nombre del responsable técnico:

Director Técnico Bioq, Mario Vemengo Lima

### 2.12. Numero de Registro del Producto Medico

Autorizado por la ANMAT PM N° 976-92

Carlos J Gigena Seed AADEE S.A

¦<br>¦ engo Lima ico Mat **Alar**, 717B<br>Director Tecníco **AADEE S.A.** 

5

# $=$ **10591**

I

 $\mathbf{1}$ 

3.1. Las indicaciones contempladas en el ítem 2 de éste reglamento (Rótulo), salvo las que figurad en los ítem  $2.4$  y  $2.5$ ;

### 2.1. La razón social y dirección del fabricante:

Fabricante: BrainLAB AG, Kapellenstr. 12 D-85622 Feldkirchen, Alemania

Mobius Imaging, LLC. 2 Shaker Road, Shirley MA 01464. Estados Unidos.

2.2. La información estrictamente necesaria para que el usuario pueda identificar el producto médico y el contenido del envase:

# AIRO@Mobile CT System - Modelo MobiCT-32

*Condición de venta: venta exclusiva* a *profesionales* e *instituciones sanitarias*

### *\_"l.* Las condiciones específicas de almacenamiento, conservación y/o manipulación del producto:

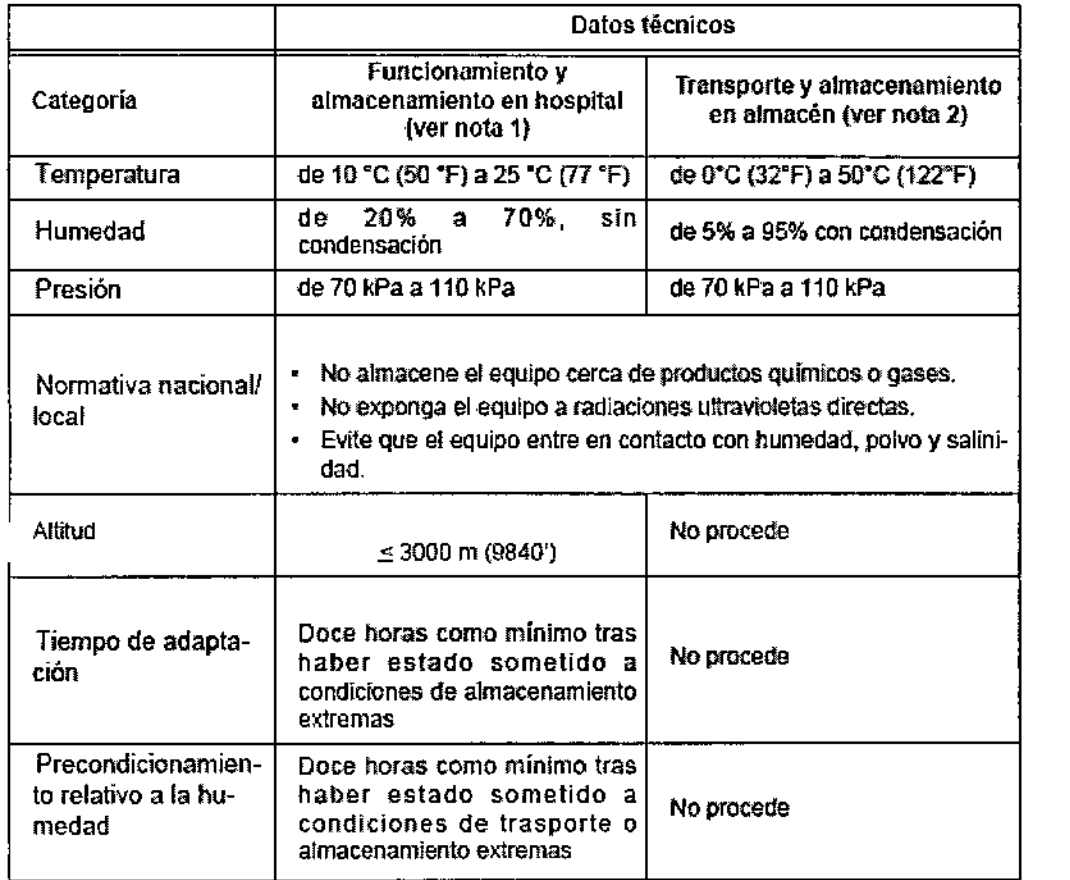

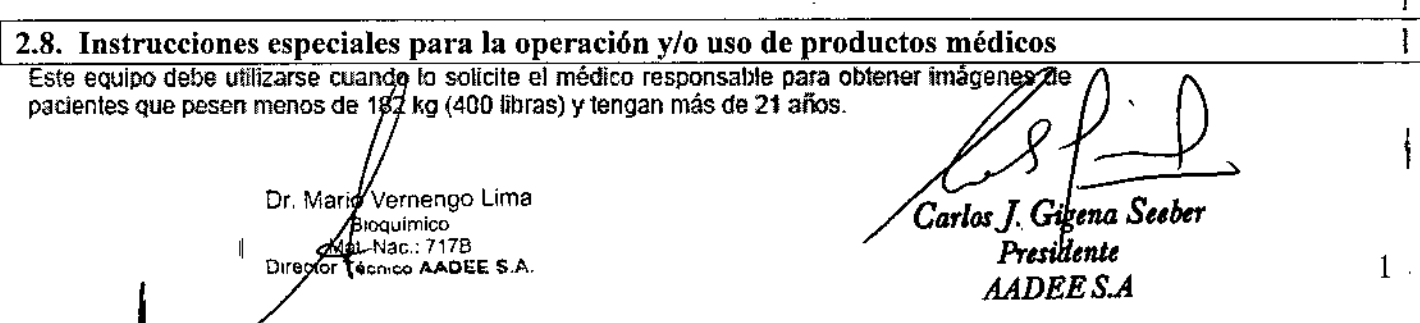

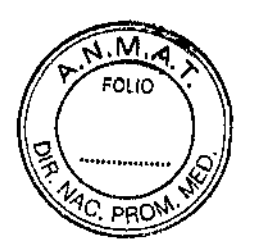

I

I

 $\mathbf{I}$ 

t

I .<br>|

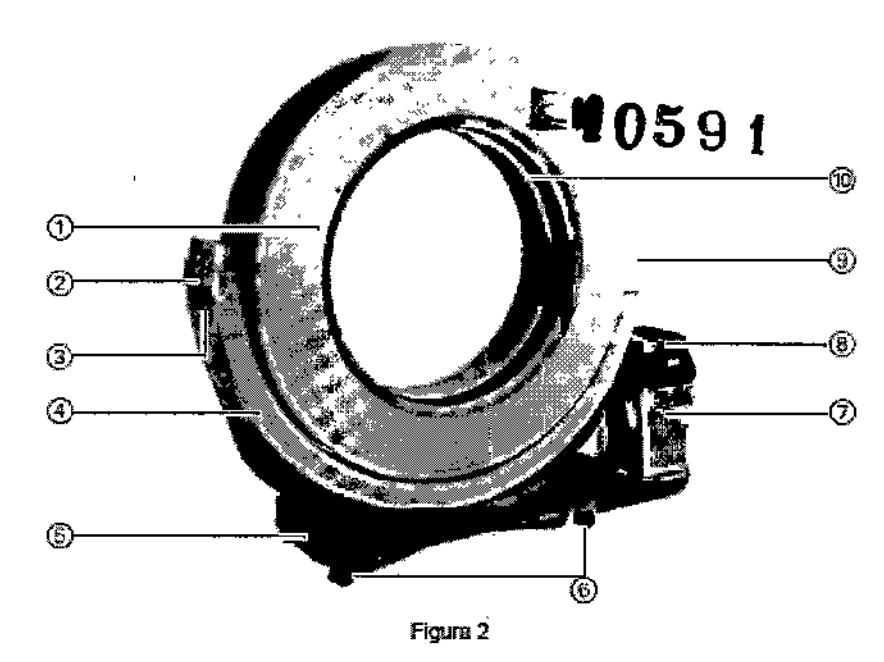

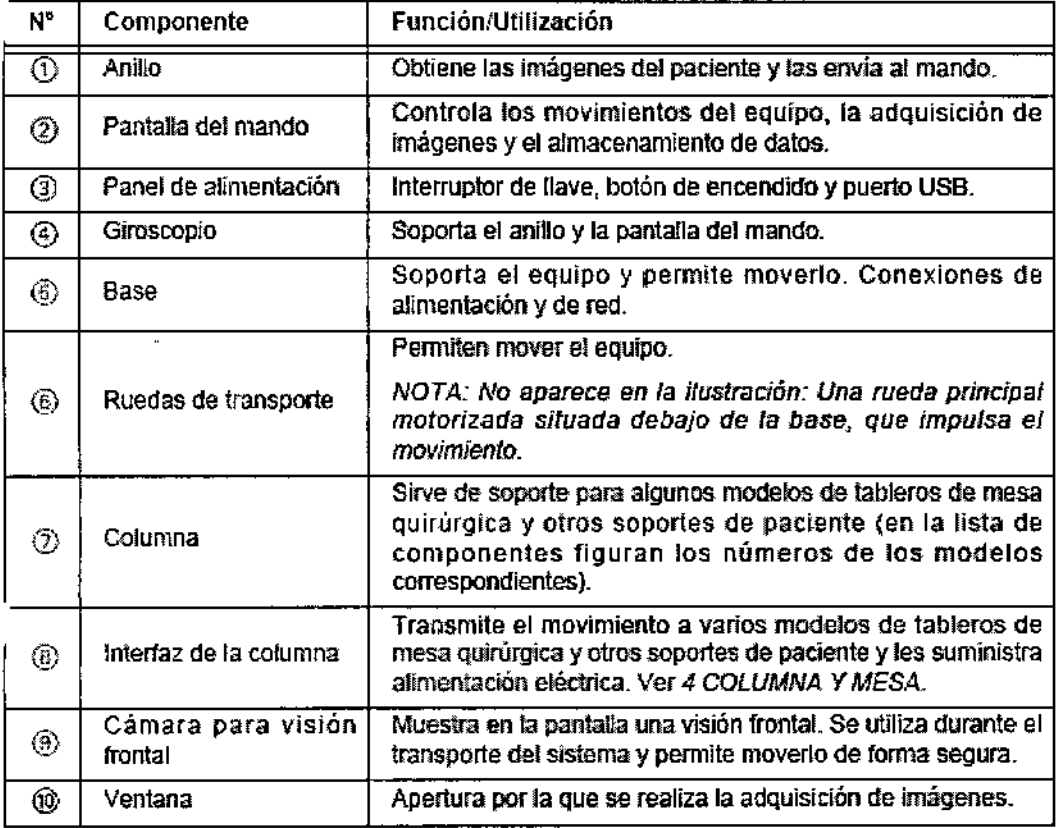

Dr. Mario Vernengo Lima<br>Bigguimico<br>Director Tecnico AADEE S.A.

~ ..

 $\overline{1}$ 

Carlos J. Gigena Seeber Presidente *AADEES.A*

I  $\overline{2}$ 

I ,<br>|<br>|

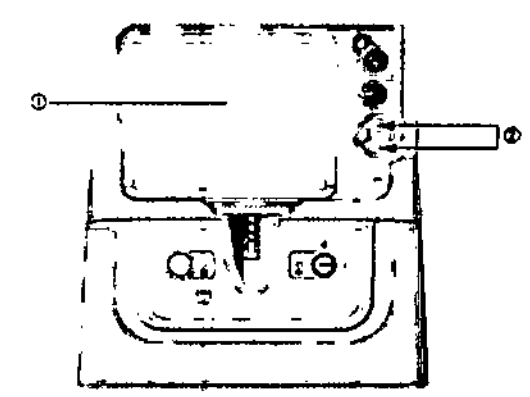

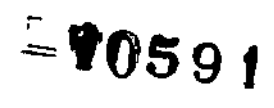

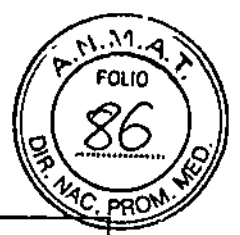

Pasos

2.

#### T, Utilice la pantalla (1) para ver el área situada delante del equipo. Utilice los botones @ para avanzar o retroceder.

NOTA: Los botones de movimiento hacia la izquierda y la derecha están desactivados en el modo transporte.

Para girar mantenga sujetas las asas del soporte y empuje hacia la derecha o la izquierda.

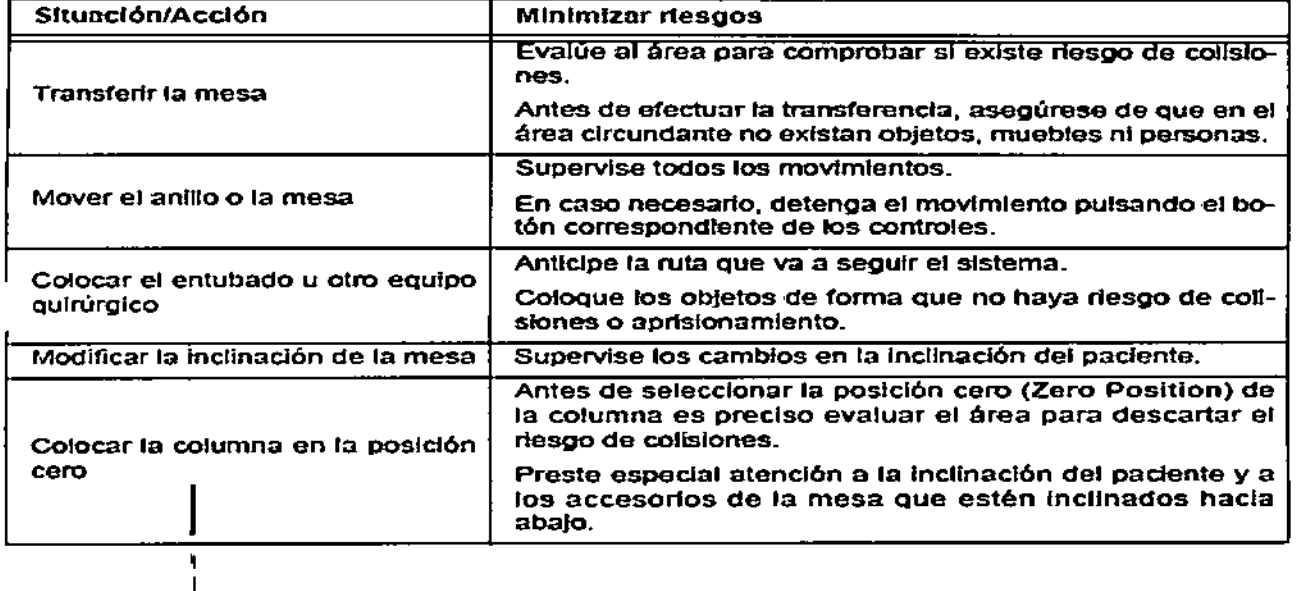

Dr. Mario Vernengo Lima<br>Biodylmico<br>Mat Mac.: 717B<br>Director Todico AADEE S.A.

Carlos J. Gigena Seeber<br>Presidente<br>AADEE S.A

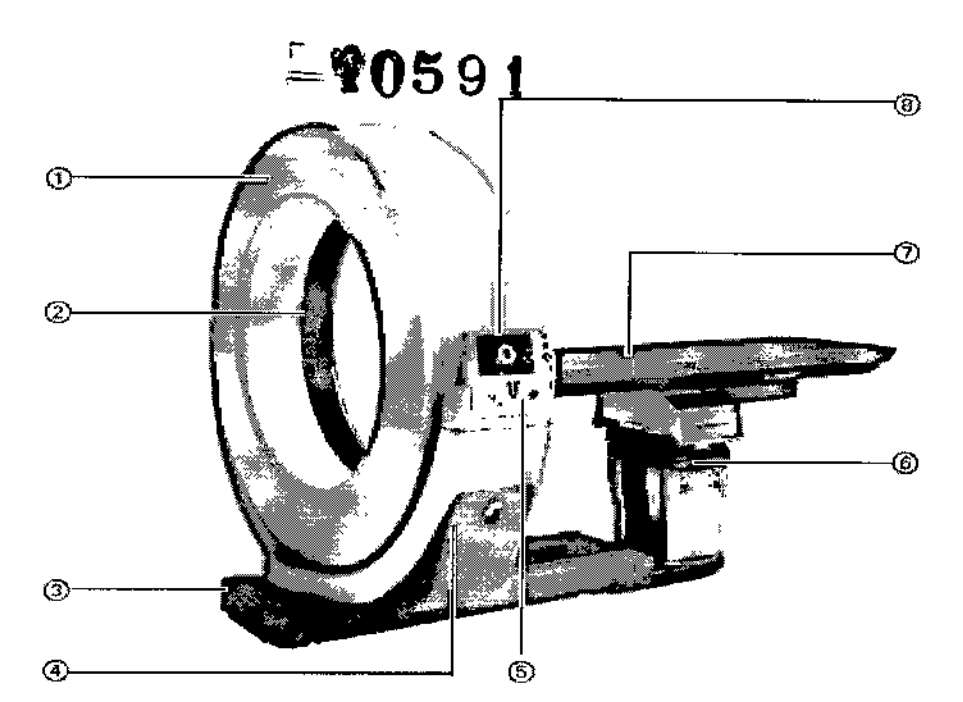

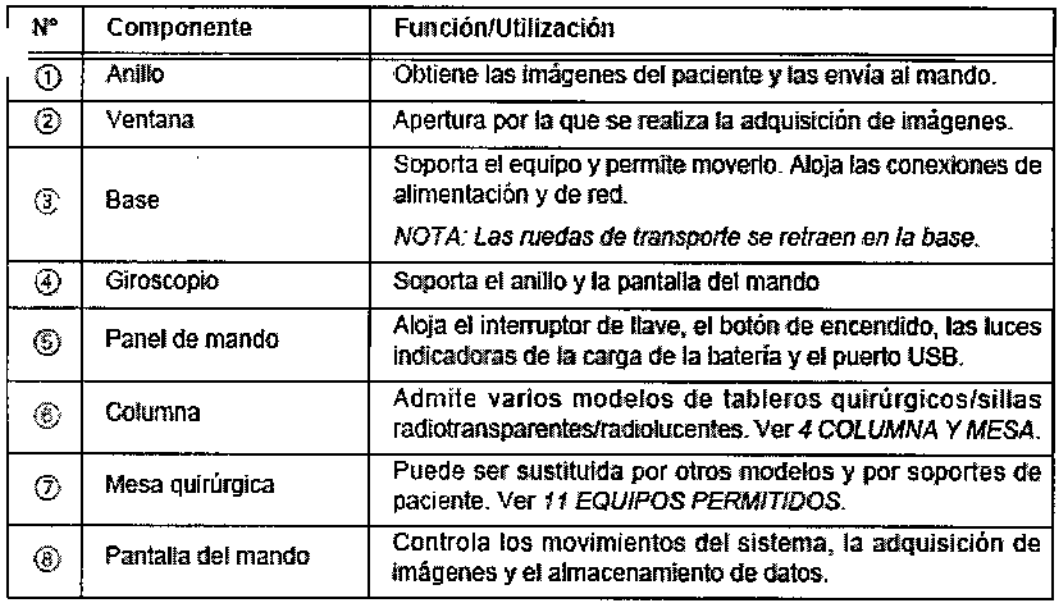

Este esquema representa una de las muchas configuraciones posibles en quirófano. La posi-

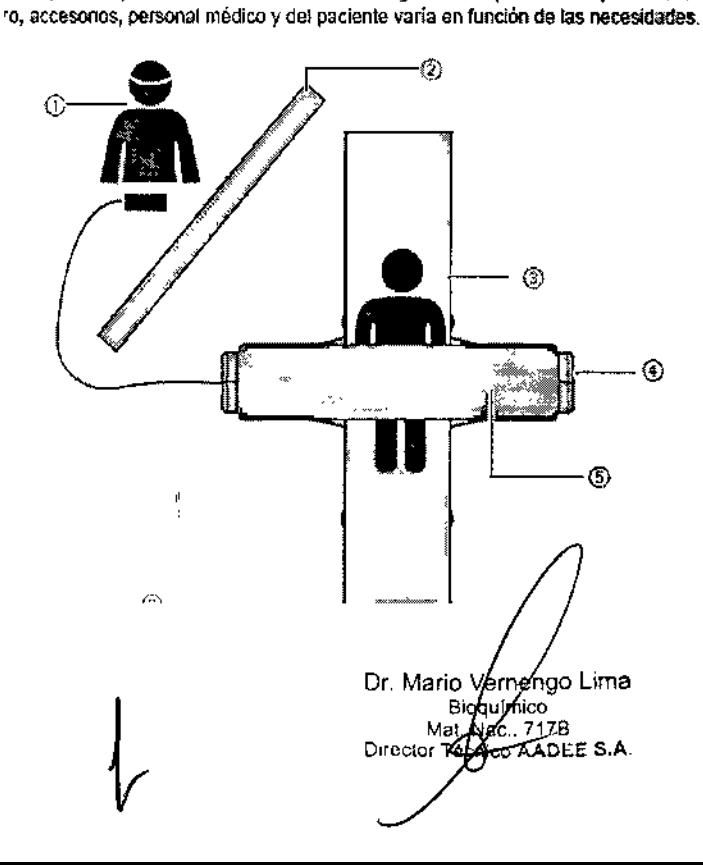

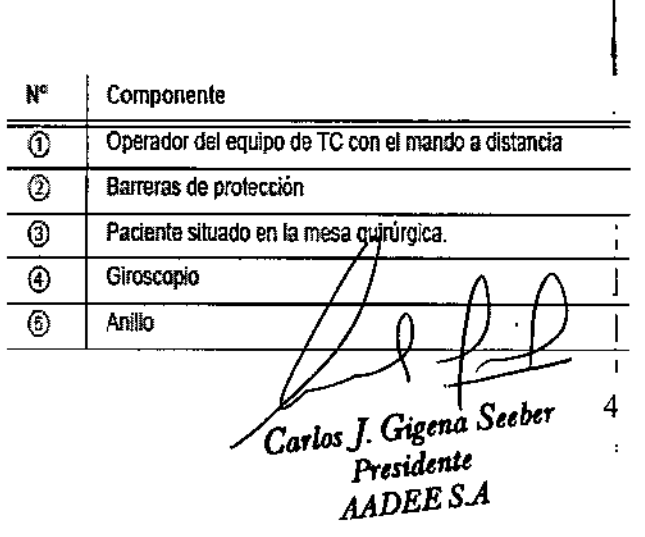

Cómo minimizar la li Para minimizar la exposición del personal frente a la radiación es aconsejable aplicar las siguiente medidas de protección: exposición a la

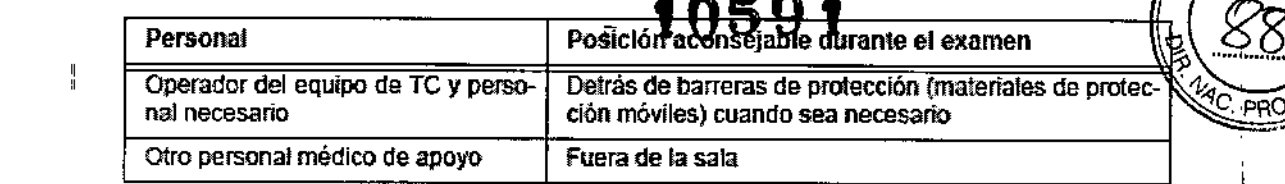

м FOLK

Requisitos que deben cumplir las barreras de protección

radiación

El personal que permanezca dentro de fa sala debe utilizar materiales de protección móviles, delantales plomados y collares de tiroides. Las barreras móviles deben contar con una ventana de cristal con plomo. Todas las barreras protectoras (materiales de protecdón, collares y delantales) deben contar con un espesor de plomo de 0.25 mm o equivalente.

El operador del equipo de Te debe ser capaz de ver al paciente en cualquier momento del examen para poder actuar rápidamente en caso de emergencia.

#### I 2.9. Advertencias y/o precauciones:

 $\int_{-\infty}$ 

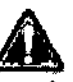

este equipo no está diseñado para pacientes pediátricos (es decir, con edades comprendidas entre el nacimiento y 21 años) incluidos pacientes con un peso aproximado inferior a 50 kg (110 libras) y con una altura aproximada inferior a 150 cm (59 pulgadas); estas cifras de medida y peso se corresponden aproximadamente con la media de personas de 12 años o el percentil 5 de las mujeres adultas de EE. UU.

AIRO no está diseñado como sistema principal de guía durante procedimientos invasivos Que requieran imágenes obtenidas en tiempo real (p. ej. fluara eT). Riesgo de lesiones de paciente.

El sistema está diseñado para obtener imágenes de pacientes cuyo peso sea inferior a 181 kg (40Glibras). Si se utilizara en pacientes con un peso superiora 182 kg, debido a las limitaciones de la exposición de rayos X del dispositivo soto se obtendrían imágenes de baja calidad y con una proporción de dosis no utilizada.

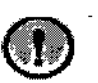

No supere los límites de carga indicados para el tablero de la mesa quirárgica. Si no se respetan tos limites de carga indicados, se podrían ocasionar lesiones en el paciente debido a fallos en la integridad estructural de la mesa.

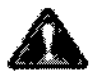

airo produce radiaciones ionizantes. Una exposición excesiva puede conllevaria.<br>A exposición excesiva puede conllev lesiones graves.

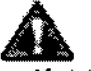

Para evitar el riesgo de descargas eléctricos es necesario respetar las medidas de seguridad siguientes:

- Los equipos solo se pueden conectar a tomas eléctricas con conductor de puesta a tierra.
- No intente reparar el equipo AIRO. No inten1e sustitulr el cable de alimentación. Ningún componente del sistema puede ser reparado par el usuario.
- No retire ninguna cubierta del equipo. No intente anular los dispositivos de seguridad.
- No utilice AIRO en entornos con alto contenido en oxígeno o en presencia de anestésicos inflamables.
- No pise los cables de alimentación y de red ni pase con otros equipos por encima de ellos ya Que podrian sufrir daños.
- No utilice ningún cable eléctrico cuyo aislamiento esté dafiado o que tenga el aspecto de haber sido aplastado.

Dr. Mario Vernéngo Lima bquimico Bı Mat 717B Director: **CO AADEE S.A.** 

*Car1lJsJ Gigma S"lHr Presilúnte AADEES.A*

Para desplazar AfRO la pantalla del mando siempre deberà estar colocada en el soporte correspondiente. Si desplaza AIRO con la pantalla fuera del soporte. es posible que se produzcan colisiones o que se enrede el cable.

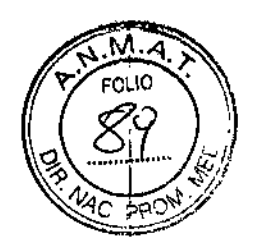

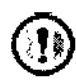

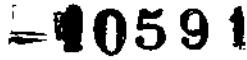

No permita nunca que AIRO sea transportado o utilizado por personas sin la formación/capacitación necesaria. De lo contrario, existe el riesgo de que se produzcan colisiones y daños en el equipo. Para evitar el riesgo de vuelco es necesario respetar las medidas deseuuridad siguientes:

- No empuje" nunca el equipo ni intente mover AIRO desde el lateral. Empuje siempre el equipo sujetando las asas del soporte del control del sistema.
- No intente transportar el equipo AIRO por un suero que presente daños.
- No intente nunca trasportar el equipo AIRO con el anillo colocado fuera de la posición de transporte.

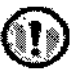

AIRO solo se debe transportar y utilizar en superficies y pendientes calificadas como apropiadas para el uso por la organización responsable según los criterios establecidos por el fabricante. De lo contrario, se corre el riesgo de que se produzcan colisiones, vuelcos o daños en el equipo. AIRO está diseñado para ser transportado por un suelo plano. La inclinación no debe superar los 5°. Los desniveles no deben superar los 9,5 mm *(3J8* pulgadas). ,

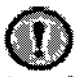

No está pennitido transportar objetos, dispositivos o material en el tablero de la meso quirúrgica ya que se corre el riesgo de que el equipo sufra daños.

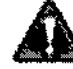

Para evItar el riesgo de que se produzcan lesiones graves es necesario respetar las siguientes medidas de seguridad:

- No suba ni baje nunca el equipo por una rampa con un ángulo de inclinación. Si se transporta el equipo por una rampa formando un ángulo, se corre el riesoo de que el sistema vuelque, lo que ocasionaría lesiones.
- No intente girar si está bajando o subiendo una rampa. Si g'ira, se corre el riesgo de que el sistema vuelque, lo que podría ocasionar lesiones.
- No desconede nunca el giroscopio si está en una rompa. SI gira el anillo, se corre el riesgo de que el sistema vuelque, lo que podría ocasionar lesiones.
- No desactive la rueda principal motorizada si está en una rampa. Si desactiva la rueda principal motorizada, se corre el riesgo de Que el equipo se mueva de fonna incontrolada, lo que podría ocasionar lesiones.
- No deje nunca AIRO almacenando en una rampa.
- No seleccione el modo de adquisición de imágenes de AIRO si esta en una rampa.

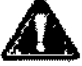

AIRO pesa mas de 975 kg f2150 libras). A Si se produce una colisión. se corre el riesgo de que el personal sufra lesiones y/o de que se dañen objetos.

Dr. Mario yernengo Lima Bibquímico Nac.. 717B<br>nico AADEE S.A Director

Carlos J. Gigena Seeber Presidente AADEE S.A

6 o<br>!  $, \dagger$ 

#### 2.11. Nombre del responsable técnico:

Director Tecnico Bioq. Mario Vernengo Lima

2.12. Número de Registro del Producto Medico

Autorizado por la ANMAT PM- 976-92

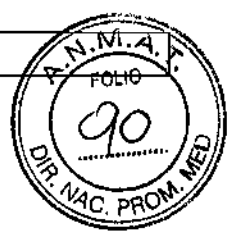

3.2. Las prestaciones contempladas en el ítem 3 del Anexo de la Resolución GMC N° 72/98 que dispone sobre los Requisitos Esenciales de Seguridad y Eficacia de los Productos Médicos y los posibles efectos secundarios no deseados: Ítem 3- "Los productos deberán ofrecer las prestaciones que les haya atribuido el fabricante y deberán desempeñar sus funciones tal y como especifique el fabricante"

 $\frac{p_{0s_{9}}}{\sqrt{250}}$ 

AIRO es un tomógrafo computarizado helicoidal de rayos X de tercera generación dotado de un amplio túnel (107 cm) con un campo de visión de 51,2 cm, que genera imágenes de alta resoluclón. AIRO combina un sistema de soporte del paciente específico del tratamiento y un equipo de adquisición de imágenes por rayos X que permite obtener imágenes helicoidales del cuerpo de alta resolución.

onsiste en un tubo de rayos X y un coniunto opuesto de detectores. Cuando está en funcionamiento, gira de forma continua e Irradia el objeto explorado desde 360 grados *Y.* a la vez, se traslada con respecto al paciente por el eje Z de este sigUIendo un perfil preciso de movimiento.

Un examen está formado por un conjunto de cortes axiales en 2D generados a partir de la reconstrucción de una serie de imágenes de proyeeción en 20. Su diseño se adapta a las necesidades del QUirófano, por lo que es apto para el uso intraoperatoño. la columna quirúrgica <sup>y</sup> el soporte del pa. cierne se controlan mediante un teclado integrado o un control remoto inalámbrico.

AIRO@-está diseñado para olltener imágenes de tomografía computarizada por rayos X sin medio de contraste de áreas anatómicas que se puedan escanear en la apertura de 107 cm. No se puede utilizar con pacientes pediátricos ni con pacientes que pesen más de 182 kg {40G fibras).

Uso previsto AIRO esta diseñado para ser utilizaoo en distintos entomas tanto móviles como fijos, como p. ej. el departamento de radiología general, la unidad de cuidados intensivos (UCI), el departamento de urgencias/emergencias, quirófano, clínicas u oficinas. AIRO permite obtener imágenes de TC sin contraste que sirven de ayuda en una serie de aplicaciones dimcas tales como neuro (craneal y de columna), ORL, cabeza y cuello, ortopedia y traumatología y cirugía general.

Contraindicaciones AIRO® está contraindicado como sistema principal de quía durante intervenciones quirúrgicas. Si el equipo se utiliza durante Intervenciones quirúrgicas, el médico debe comprobarla precisión de la navegación mediante marcas anatómicas o un método de verificación equivalente.

RO no esta diseñado como sistema principal de guía durante procedimientos invasivos que requieran imágenes obtenidas en tiempo real (p. ej. fluoro CT). Riesgo de lesiones de paciente.

*Dr.* Mario Biographico<br>L. Mac.: 7178 maı<br>**ب† Pire**ptor <sup>fengo</sup> Lima **AO AADEES.A.** 

Carlos J. Gigena Seeber  $\frac{1}{100}$  Presidente Presidence S.A. 7

I

3.4. Todas las informaciones que permitan comprobar si el producto médico está bien instalado y pueda funcionar correctamente y con plena seguridad, así como los datos relativos a la naturaleza y frecuencia de las operaciones de mantenimiento y calibrado que haya que efectuar para garantizar permanentemente el buen funcionamiento y la seguridad de los productos médicos;

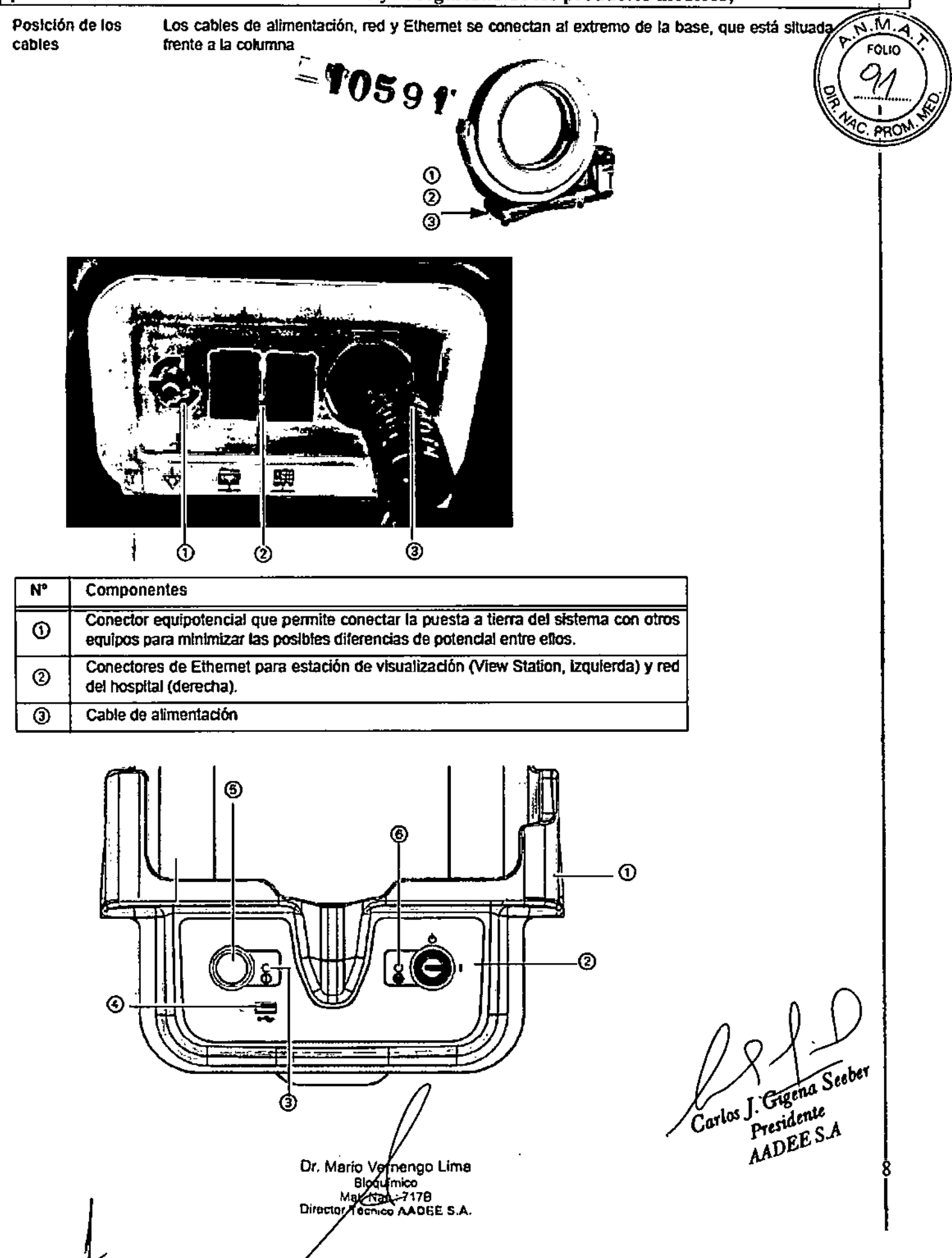

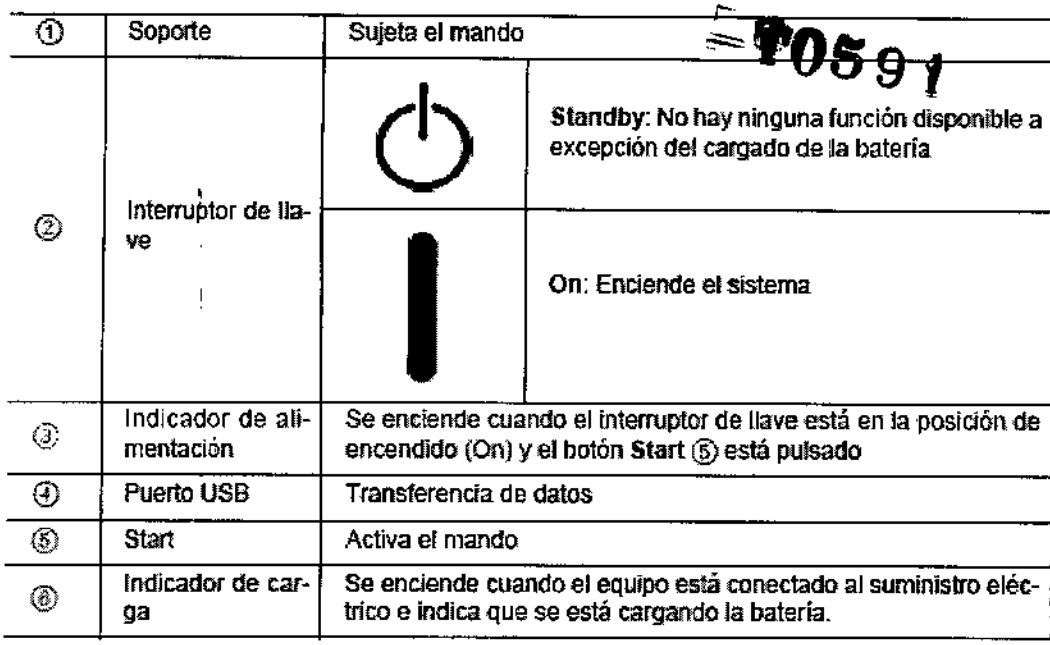

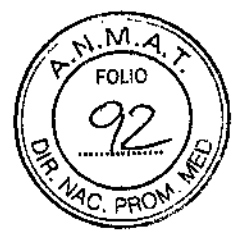

#### alibrar

Las calibraciones se deben realizar diariamente o siguiendo el procedimiento de la organización responsable.

Un examen de calibración de la ganancia consiste en un examen del aire. Las calibraciones de ganancia permiten corregir de forma automática los ajustes Gain y de Offset antes de iniciar los exámenes de diagnóstico

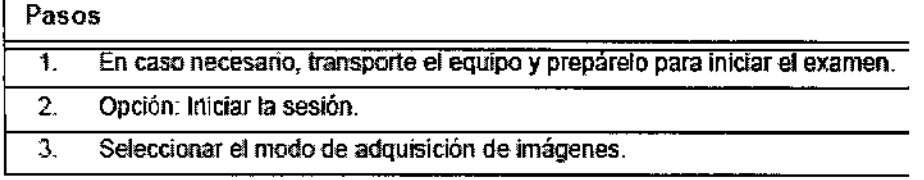

### Seleccione la

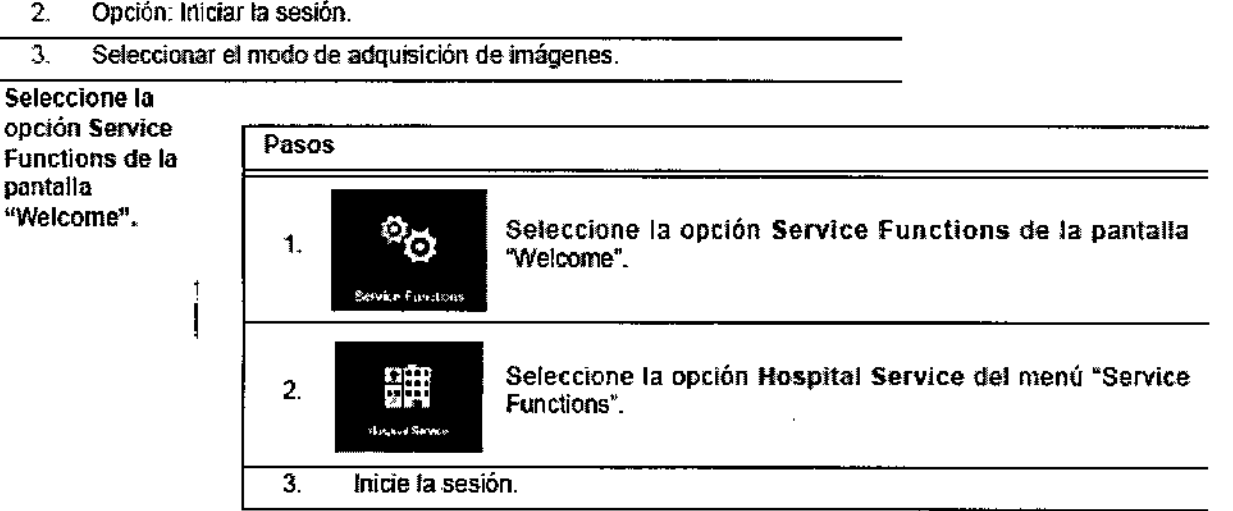

#### Gain Calibration

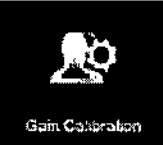

Seleccione la opción Gain Calibration de la pantalla "Hospital Service"

> Realizar la exploración para calibrar la ganancia

Pulse el bolón verde denominado Scan y manténgalo pulsado para realizar el examen.

Dr, Mario Veffiengo Lima Biogóimico Mal. Mac., 717B<br><sup>Director</sup> Territo AADEF S.A.

Carlos J. Gigena Seeber

9 I Las calibraciones de ganancia de AIRO están en el intervalo de precisión especificado. Pulse Next para continuar.

AIRO no acepta los resultados de la calibración de ganancia. ~

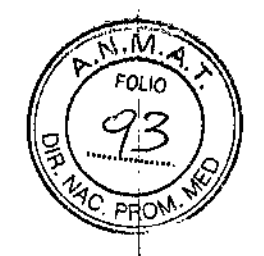

1.Revise el área de exploración por si hubiera objefos que pudieran interferir con el examen.

2.'Retire todos los objetos y repita el examen.

Si AIRO sigue sin realizar correctamente la calibración de la ganancia tras varios Intentos, coloque una ,nota en el equipo en la que se indique que el equipo na puede utilrzarse *y* póngase en contacto con el Servicio Tecnico. Ver 1.2.1.

# Mantenimiento preventivo

Es necesario efectuar una vez al año una visita de mantenimiento preventivo para garantizar el funcionamiento y la seguridad del equipo. El propletario/organización responsable es el responsable de que las tareas de mantenimiento se realicen con la periodicidad necesaria.

La visda de mantenimiento preventivo incluye:

- " Una inspección completa del equipo AIRO
- · Ajuste potencial de la precisión dosimétrica
- Ajuste o lubñcación de los componentes sometidos a desgaste habitual

# 3.6. La información relativa a los riesgos de interferencia recíproca relacionados con la presencia del producto médico en investigaciones <sup>o</sup> tratamientos específicos; l

Entorno electromagnético

Los sistemas portátiles *y* móviles de radiofrecuencia pueden afedar a los sistemas.

AIRO ha sido diseñado para ser utilizado en entornos electromagnéticos en los Que las perturba~ ciones de RF maiada están bajo conlrol.

Para contribuir a evitar interferencias electromagnéticas el usuario deberá mantener una distancia mínima entre los sistemas portátiles y móviles de radiofrecuencia (transmisores) y AIRO, tal como se indica mas abajo. la distancia dependerá de la potencia máxima de salida del equipo de comunicación.

*NOTA: AIRO no debe realizar ningún movimiento accidental debIcto* a *interferencias electromagnéticas originadas* por *la presencia* de *dispositivos quirúrgicos de afta frecuencia, desfíbrffadores cardiacos* y *sus monitores..* Es *posible que* se *produzcan interferencias en el movimiento* ar *utilizar dispositivoo quirúrgicoo de alta frecuencia de forma simultánea con* el *control remoto Inalámbrico. Sin embargo,* es poco *probable* ya *que en esa situación no se precisan 'ovimientos controtados de forma remota.* 

Dr Mario Vernéngo Lima Bioquimico Mat/Nac.: 717B<br>Director Teories, 4100  $\sim$  AADEE S.A.

*Carlos J. Gigena Seeber Presidente* 10 *AADEES.A*

Distanciasdeseparaciónrecomendadasentrelos equipos decomunicadó" por RF~Ies,¡mó-viles <sup>y</sup> AIRO: <sup>~</sup> 1009 f

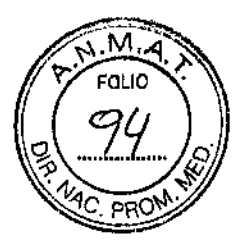

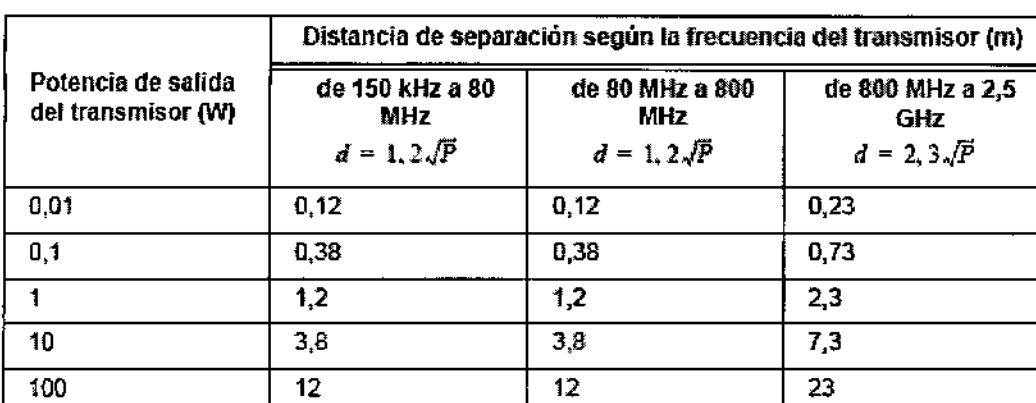

Si existe un transmisor con una potencia nominal máxima de salida no indicada en esta tabla, se puede calcular la distancia de separación d recomendada en metros (m} con la ecuación basada en la frecuencia del transmisor. Prepresenta la potencia nominal máxima de salida del transmisor en vatios (W) según el fabricante del mismo.

*NOTA: A 80 MHz y 800 MHz se debe utilizarla distancia* de *\$eparacíón del intervalo de ITecuen*das mas *alto.*

<sup>r</sup> flJor*A: Puede ser que estas* pautas *no sean válidas en todas* {assítuaciones. *La propagación electromagnética* se ve *afedada por absorción y reflexión* de estructuras. *objetos* y *personas.*

3.8. Si un producto médico está destinado a reutilizarse, los datos sobre los procedimientos apropiados para la reutilización, incluida la limpieza, desinfección, el acondicionamiento y, en su caso, el método de esterilización si el producto debe ser reesterilizado, así como cualquier limitación respecto al número posible de reutilizaciones. ~

En caso de que los productos médicos deban ser esterilizados antes de su uso, las instrucciones de limpieza y esterilización deberán estar fonnuladas de modo que si se siguen correctamente, el producto siga cumpliendo los requisitos previstos en la Sección 1 (Requisitos Generales) del Anexo de la Resolución GMC N° 72/98 que dispone sobre los Requisitos Esenciales de Seguridad y Eficacia de los productos médicos; *I*

# '.impieza

Umpie el equipo en un área adecuada para limpiar ydesinfedar AIRO y que sea lo suficientemente amplia como para efectuar este procedimiento. Para limpiar el equipo se precisa:

- Toallitas Super Sani-Cloth (o equivalentes)
- Papel absorbente  $\ddot{\phantom{0}}$
- Cubolbalde con agua caliente

 $\mathbf{I}$ 

- Detergente suave (detergente lavavajillas o similar)
- $\cdot$  Paños o toallitas

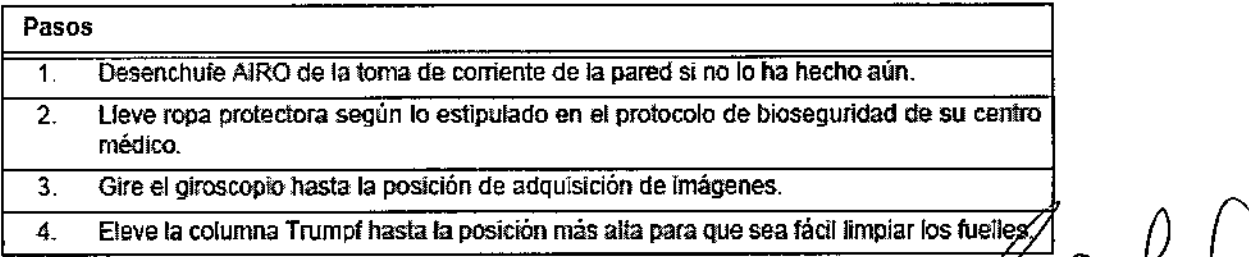

Dr. Mario Verhengo Lima Bioguimico Mal. 03c - 717B Director Techico AADEE S.A.

Carlos J. Gigena Seeber Presidente  $A \in \mathcal{E}I$  .

Sumerja el paño en el agua caliente. Estrújelo para que no gotee.

Limpie todas las superficies externas del gantry, giroscopio, base, columna de Trumpf, mando. cable del mando y cable de alimentación del equipo.

En caso necesario, utilice un detergente suave con el agua para Quitar las manchas.

Una vez limpiadas todas las superficies, deje que se sequen al aire o séquelas con un paño seco o papel absorbente.

# Desinfección ktoré de la contrada de la contrada de la contrada de la contrada de la contrada de la contrada de la contrada de la contrada de la contrada de la contrada de la contrada de la contrada de la contrada de la c

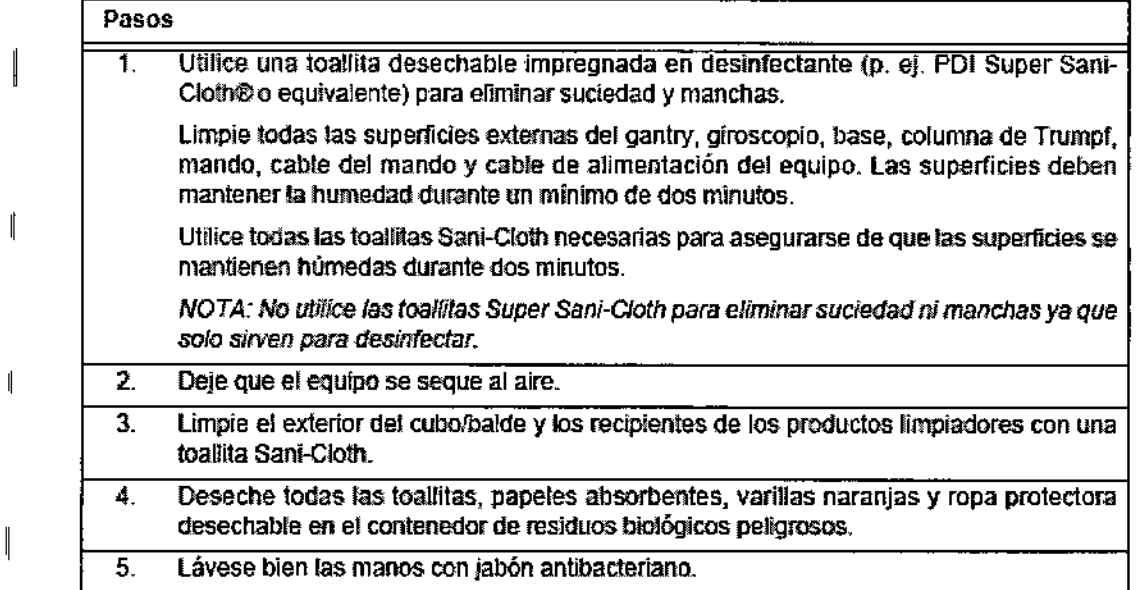

Limpie los componentes una vez al día o con más frecuencia según los requisitos recogidos en los pro10COI05 de higiene de su centro medico.

 $\parallel$ 

|<br>|<br>| 3.9. Información sobre cualquier tratamiento o procedimiento adicional que deba realizarse antes de utilizar el producto médico (por ejemplo, esterilización, montaje final, entre otros); t

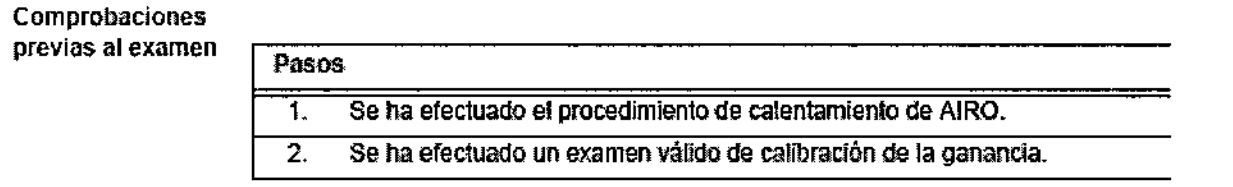

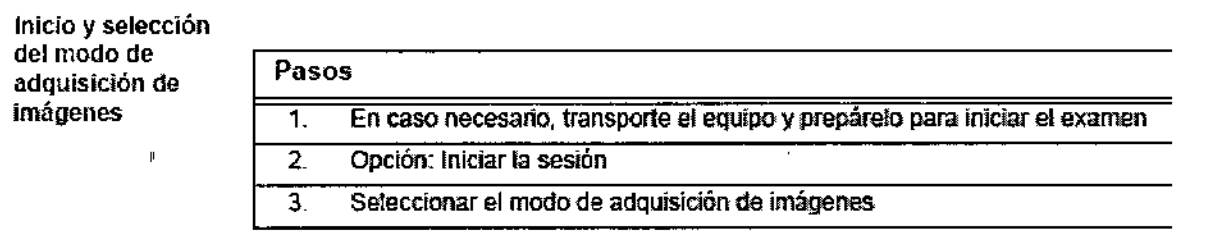

Dr. Mario Vernango Lima<br>Bioquinico<br>Mat. Nac. 7178<br>Director Techco AADEE S.A.

12

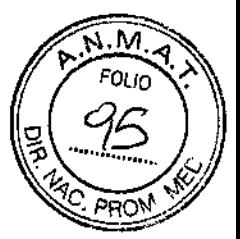

I

I

|<br>|<br>|

### 3.10. Cuando un producto médico emita radiaciones con fines médicos, la información relativa a la naturaleza, tipo, intensidad y distribución de dicha radiación debe ser descripta;

### Gestión de la dosis

de radiación

 $\ldots$   $\blacksquare$   $\blacksquare$ sis en los que se pueden producir efectos deterministicos. Los operadores deben ser conscientes de la posibilidad de exposición a altas radiaciones y de cómo gestionarlos.

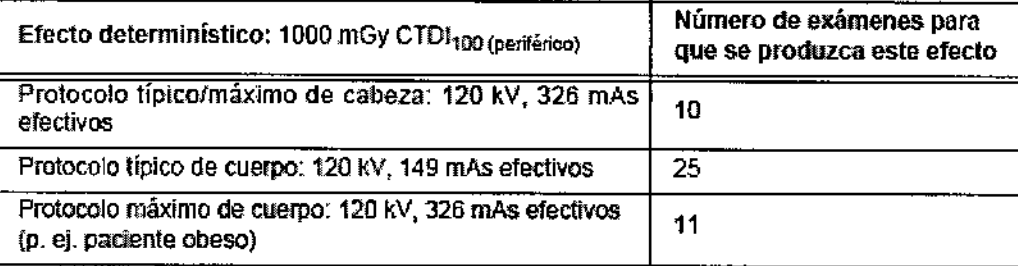

#### Protección contra

radiación  $_{\parallel}$ sidual

La exposición radiológica de! lado del gantry es de 5,7% y 8% de las exposiciones correspondientes del eje de rotación, por lo que se cumple el requisito de la norma lEC 60601-11 del <25%.

# Especificaciones de los rayos X

#### Generador (fuente de alimentación de

alto voltaje)

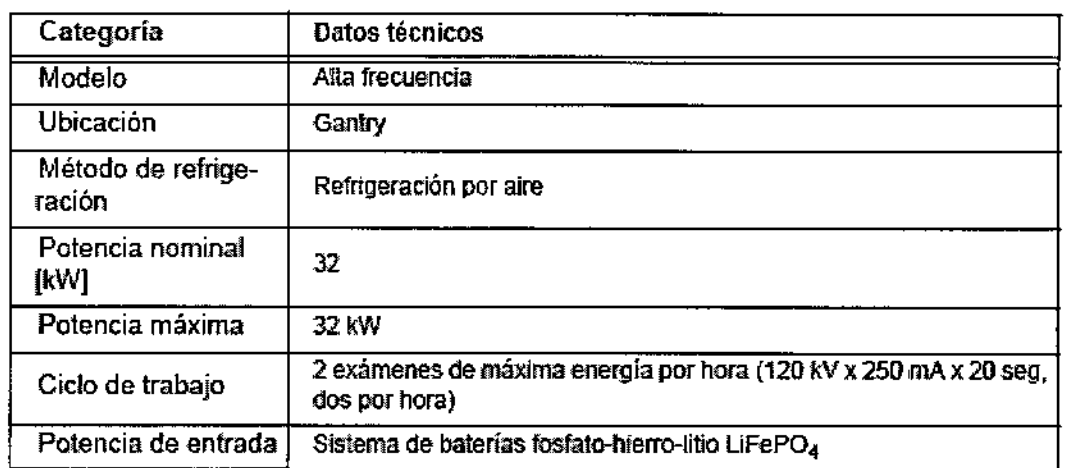

f}f.. *MfifiO Ver* ngo Uma Ribq**uidaico**<br>Mat. Na<del>G…</del> PIFBETGF TégA<sub>ra0</sub> AADEE S.A.

Carlos J. Gigena Seeber<br>Carlos J. Gigena Seeber<br>AADEE S.A

13

 $M_{\perp}$ **FOLIO** 

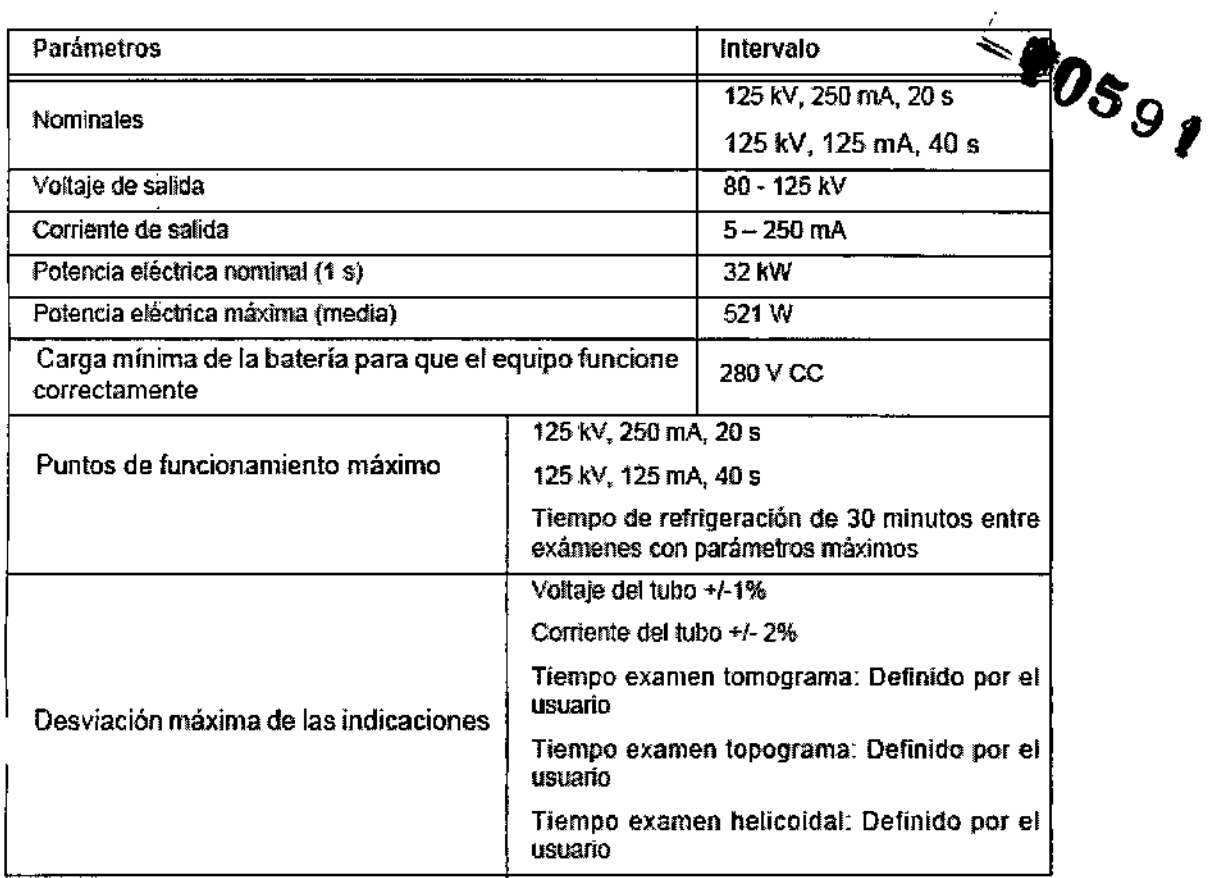

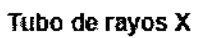

 $\frac{1}{4}$ 

 $\mathbf{I}$ 

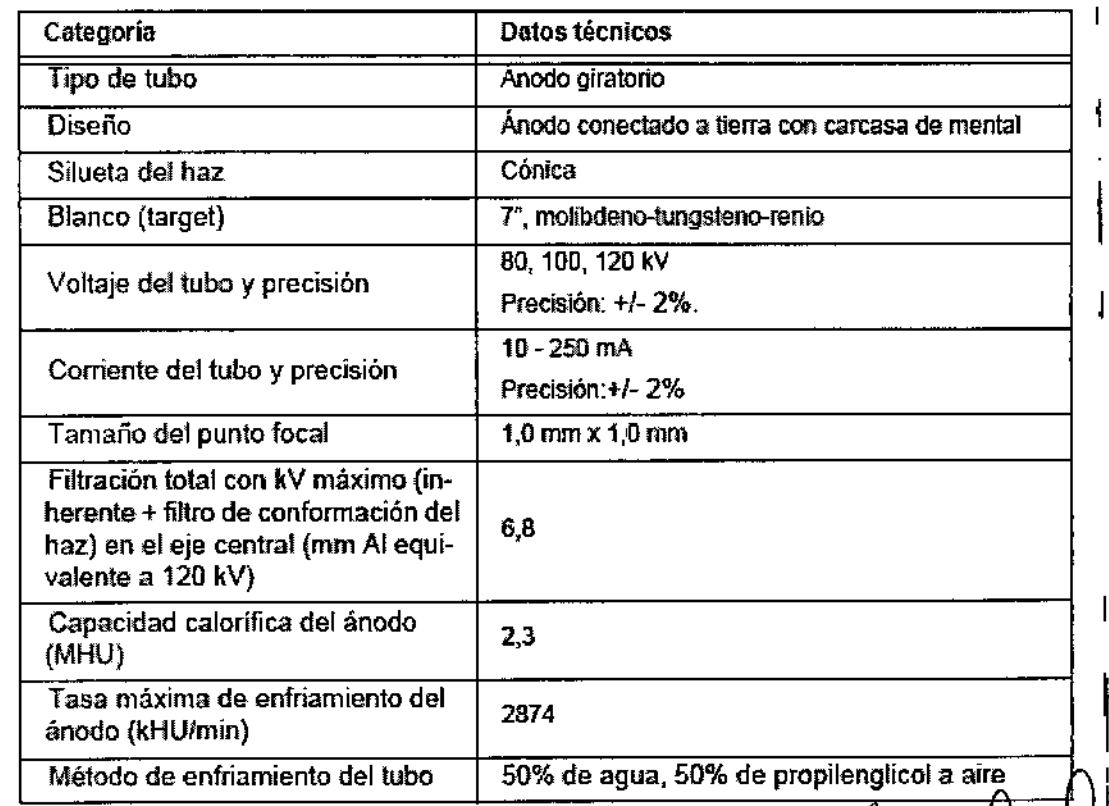

DL Mario Ver**/**'engo **Lim**a Giographice<br>Media Martin<br>Director 14 ..., AA

Carlos J. Gigena Seeber<br>Presidente<br>AADEE S.A

14

 $\ddot{\phantom{0}}$ 

 $\widehat{\sum_{\lambda} M_{\lambda}}$ FOLIO

PR<sup></sup>

í

I

 $\overline{1}$ f.

í.

 $\bar{1}$ 

 $\overline{1}$ 

Controles y generadores de rayos X

 $\bar{\rm I}$ 

 $\mathbf{1}$  $\overline{\mathbf{I}}$ 

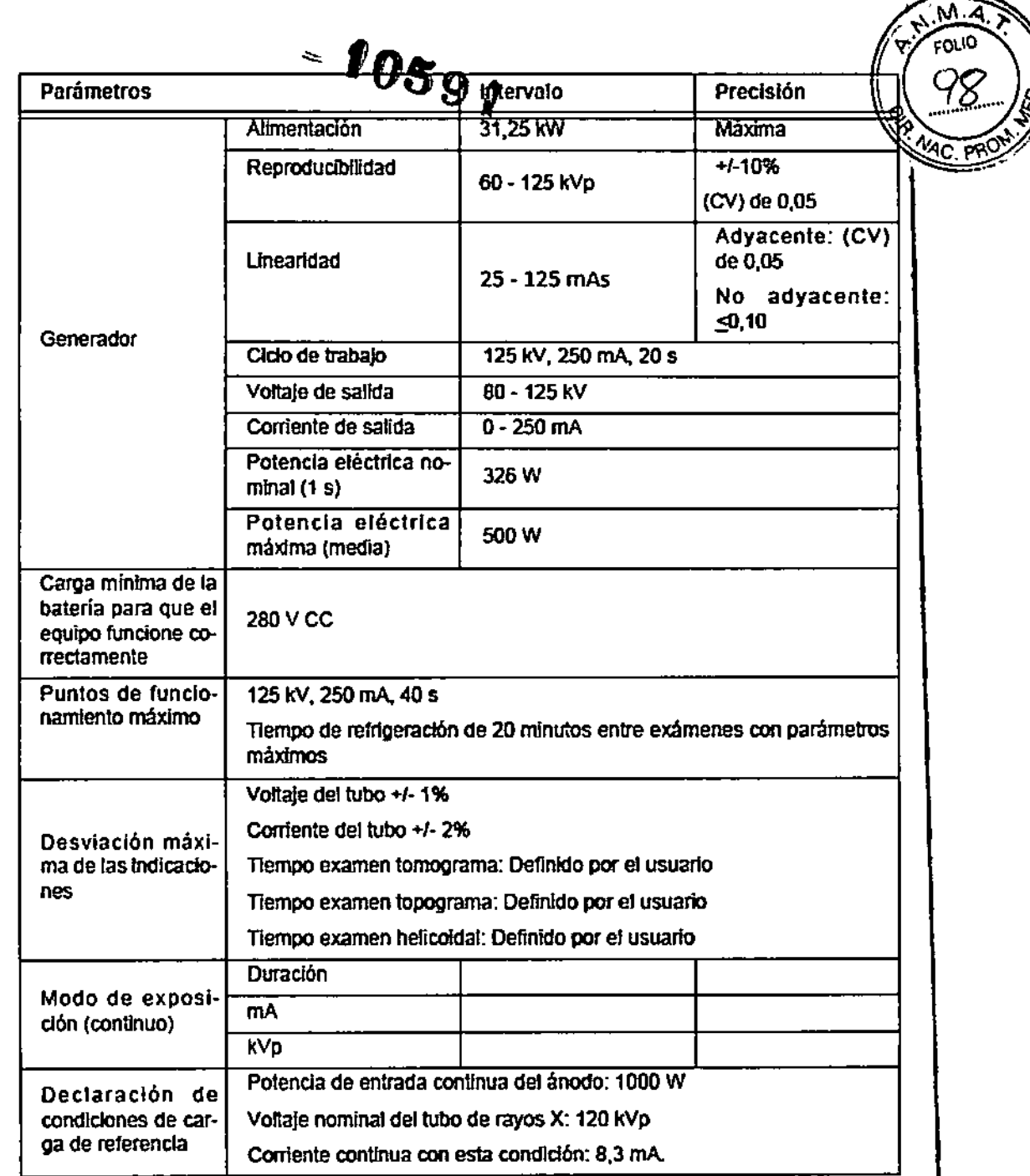

3.12. Las precauciones que deban adoptarse en lo que respecta a la exposición, en condiciones ambientales razonablemente previsibles, a campos magnéticos, a influencias eléctricas externas, a descargas electrostáticas, a la presión o a variaciones de presión, a la accleración a fuentes térmicas de ignición, entre otras;

l,

Pr. Merio Vernengo Lima<br>Biopolinico<br>Bliector Tennes AADEE S.A.

*qj)*

|<br>|<br>!5

ţ. I I

Carlos J. Gigena Seeber Presidente AADEE S.A

Distancias de separación recomendadas entre los equípos de comunicación por RF portátiles y móviles y AIRO: *="05* o.

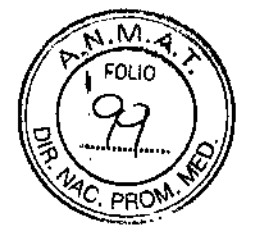

**!** 

1,

,

 $\mathbf{I}$ 

I

 $\mathbf{r}$ 

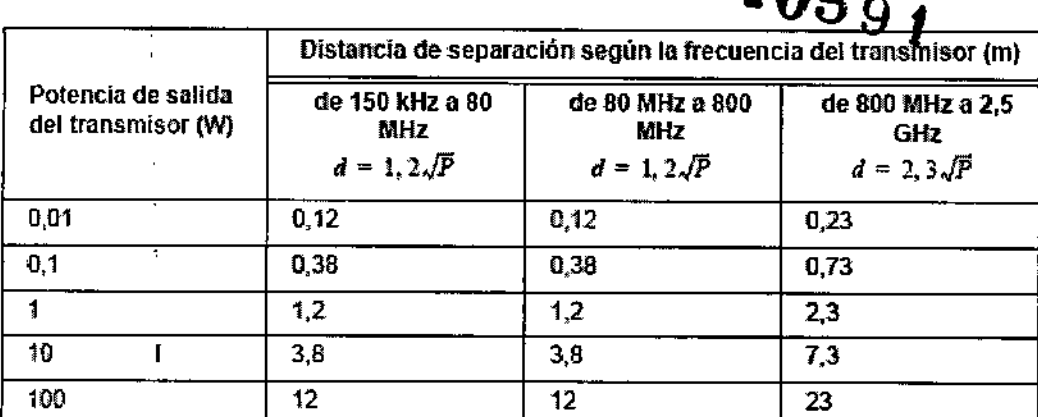

Si existe un transmisor con una potencia nominat maxrma de salida no indicada en esta tabla, se puede calcular la distanda de separación d recomendada en metros (m) con la ecuación basada en la frecuencia del transmisor. *P* representa la potencia nominal maxlma de salida del transmisor en vatios (W) segun el fabricante del mismo.

*NO* r*A: A* 80 *MHz* y *800 MHz* se *debe ulifizar la distancia* de *separación del intervalo* de *frecuen*cias mas *afto.*

I *NOrA: Puede* ser *que* estas *pautas no* sean *váfidas en todas* las *situaciones. La propagación e!ectromagnétk.a* se *ve afectada por absorción* y *reflexión de estructurcm, objetos* y *per.;onas.*

### $\overline{\mathbf{I}}$ 3.14. Las precauciones que deban adoptarse si un producto médico presenta un riesgo no habitual específico asociado a su eliminación; ,

#### Cómo desechar el

ł

Ŧ.

sistema No deseche AIRO ni sus componentes. Los aparatos eléctricos y electrónicos solamente pueden desecharse según lo dispuesto en la normativa vigente. Para obtener más información acerca de la Directiva sobre residuos de aparatos eléctñcos y electrónicas (RAEE), consulte el Servicio Técnico. Ver 1.2 *Datos de contacto.*

#### Cómo desechar las

balerías No intente acceder <sup>a</sup> las baterias de AIRO ni desecharlas. las baterias sjtuadas en el interior de AIRO están protegidas contra la entrada de materiales potencialmente peligrosos. Tampoco son accesibles por el usuario. Póngase en contacto con el Servicio Técnico para que le proporcionen **en la funcciona**<br>| Ias instrucciones correspondientes. Ver *1.2 Datos de contacto.*<br>|

### I 3.16. El grado 'de precisión atribuido a los productos médicos de medición.

#### Intervalo y precisió

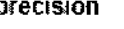

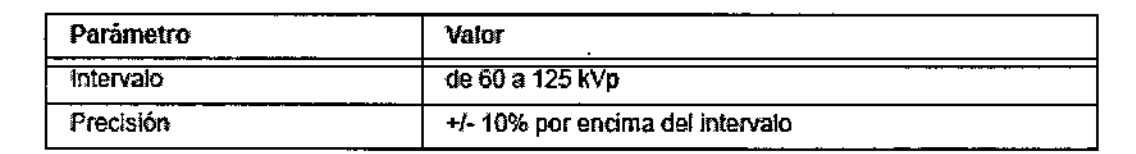

Dr. Mario Vernergo Lima Bioguindco Mat. Ng. 717B. Director Tex AADEE S.A.

Carlos J. Gigena Seeper Seeber<br>Carlos J. Gigena Seeber<br>Carlos J. Gigena<br>ADBE S.A

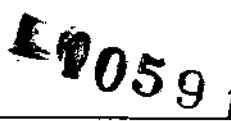

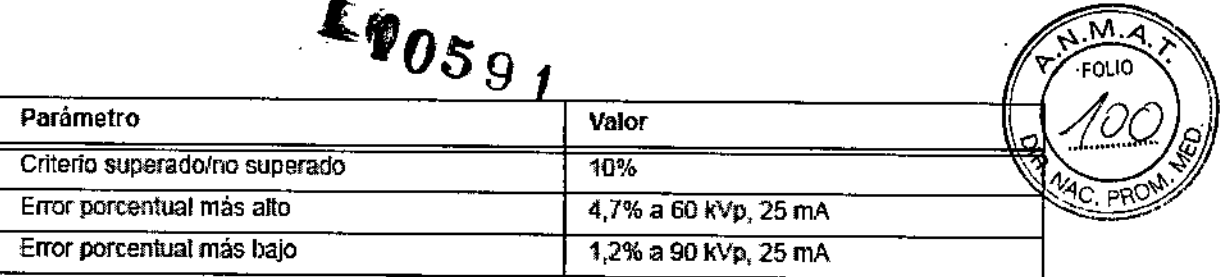

Dr. Mario Vernengo Lima<br>Brauímico<br>Biresigo Tannico AADEE S.A.

 $\mathfrak{t}$  $\mathbf{r}$ 

ے

Carlos J. Gigena Seeber<br>Presidente<br>AADEE S.A

17

ï

Ï

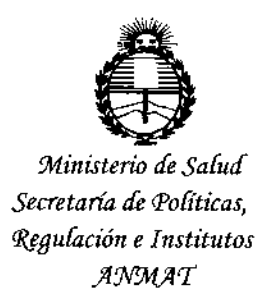

### **ANEXO** CERTIFICADO DE AUTORIZACIÓN E INSCRIPCIÓN

### Expediente Nº: 1-47-3110-2164-15-0

El Administrador Nacional de la Administración Nacional de Medicamentos, Alimentos y Tecnología Médica (ANMAT) certifica que, mediante la Disposición Nº  $\approx 10591$ ..., y de acuerdo con lo solicitado por AADEE S.A., se autorizó la inscripción en el Registro Nacional de Productores y Productos de Tecnología Médica (RPPTM), de un nuevo producto con los siguientes datos identificatorios característicos:

Nombre descriptivo: Sistema Móvil de Tomografía Computarizada

Código de identificación y nombre técnico UMDNS: 18-446-Sistema de Exploración, por Tomografía Computarizada.

```
Marca(s) de (los) producto(s) médico(s): AIRO® Mobile CT System
```
Clase de Riesgo: III

Indicación/es autorizada/s: AIRO está diseñado para ser utilizado en distintos entornos tanto móviles como fijos, como por ejemplo el departamento de radiología general, la unidad de cuidados intensivos, (UCI), el departamento de urgencias/emergencias, quirófano, clínicas u oficinas. AIRO permite obtener imágenes de TC, sin contraste que sirven de ayuda en una serie de aplicaciones clínicas tales como neuro (craneal y de columna), ORL, cabeza y cuello, ortopedia y traumatología y cirugía general.

Modelo/s: Mobi CT-32

**Condición de uso: Venta exclusiva a profesionales e instituciones sanitarias**

Nombre del fabricante: 1) BrainLAB AG, 2) Mobius Imaging, LLC

Lugar/es de elaboración:1) Kapellenstrabe. 12 D-85622, Feldkirchen, Alemania,

2) Shaker Road, SHIRLEY MA 01464, ESTADOS UNIDOS.

**Se extiende a AADEE S.A. el Certificado de Autorización e Inscripción del PM-**976-92, en la Ciudad de Buenos Aires, a  $0.9$ . $0.01$ C... $2015$ ......., siendo su vigencia **por cinco (5) años a contar de la fecha de su emisión.**

DISPOSICIÓN Nº  $-$  10591

*OR* LEQNAROO **V£RNA**

 $\blacksquare$ 

Ţ

ţ

 $\mathbf{I}$ 

5U8AOMI!:I\$IRAOOA **NACIONAL** DECRETO N- 1358/2015 A-.N M A.T.